## Datenblatt

**80 mm**

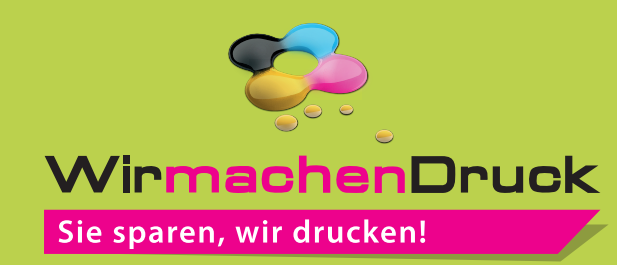

## Warnweste für Erwachsene Siebdruck

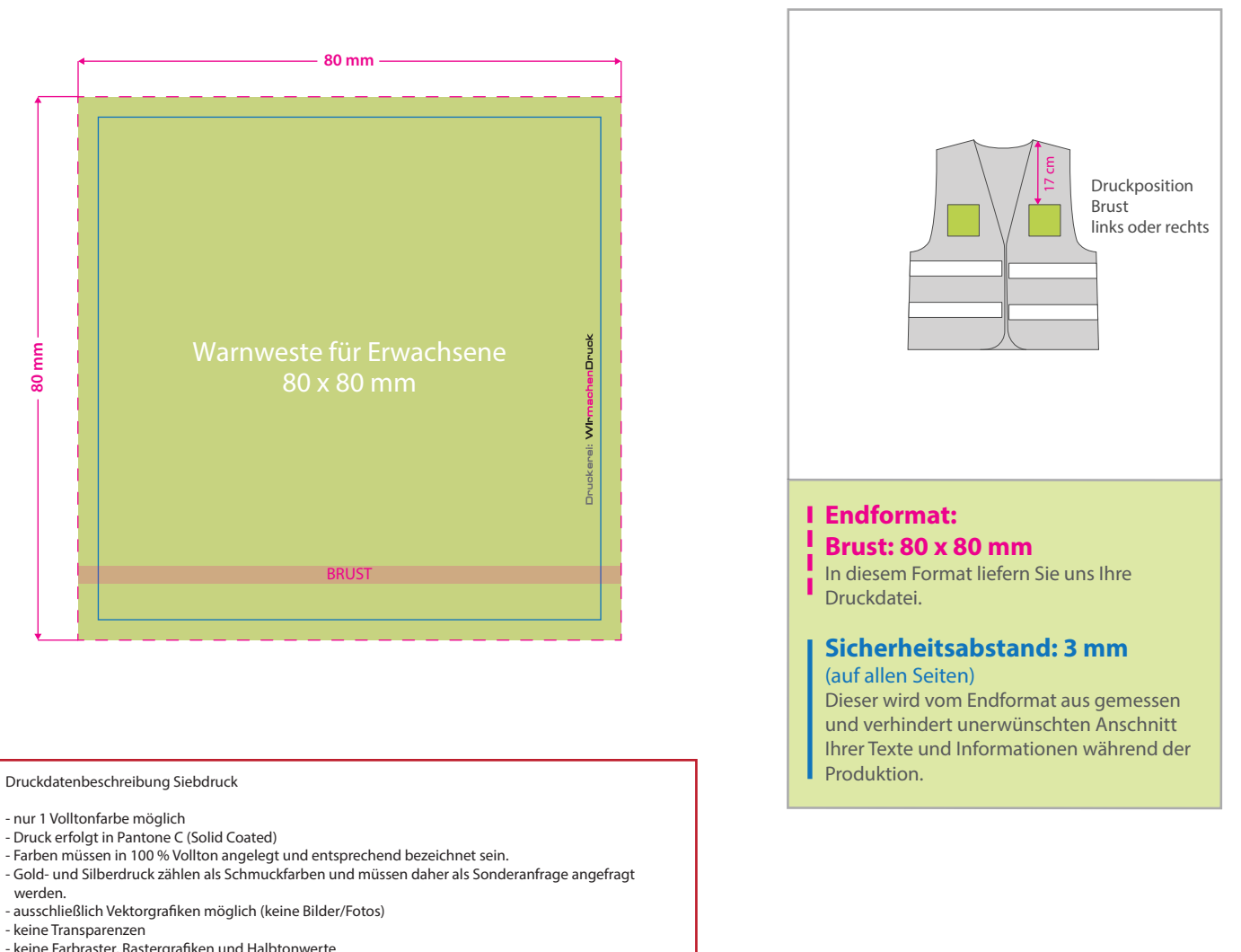

- keine Farbraster, Rastergrafiken und Halbtonwerte
- Mindestschriftgröße beträgt 20 pt, möglichst keine Serifenschriften verwenden, besser z. B. Arial.
- Mindestlinienstärke: positiv 1 pt / negativ 2 pt alle Schriften müssen in Pfade umgewandelt sein.
- Beim Druck mit Reflektionsfarbe bitte das Motiv in 100 % Vollton anlegen und gewünschte
- Reflektionsfarbe (schwarz, gold, silber, grau) angeben.

## 4 Tipps zur fehlerfreien Gestaltung Ihrer Druckdaten

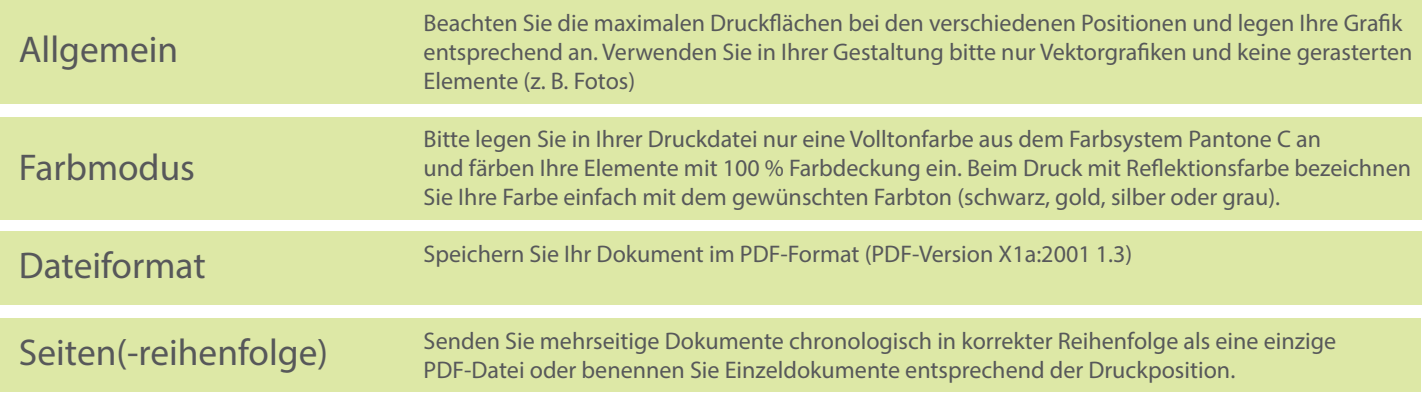